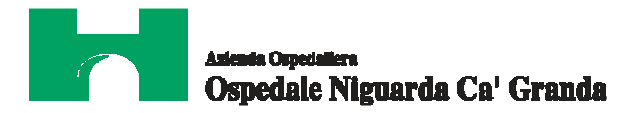

# **BANDO ESPLORATIVO per conoscere se il mercato offre dispositivi medico diagnostici in vitro e relativa strumentazione per la tipizzazione tissutale HLA in alta risoluzione occorrenti alla S.C. Servizio Immunoematologia e Medicina Trasfusionale**

## **1. Avvertenze**

Per accedere e utilizzare gli strumenti del portale www.albofornitori.it, gli Operatori Economici concorrenti devono dotarsi, a propria cura e spese, della seguente strumentazione tecnica e informatica necessaria:

### *1. Personal Computer collegato ad Internet*

Tutte le funzionalità disponibili sulla Piattaforma albofornitori.it sono usufruibili mediante un Personal Computer Standard dotato di un Browser (tra quelli indicati nel punto 2) e collegato ad Internet.

E' consigliata una connessione ADSL (banda: almeno 640 kb) o connessione internet aziendale.

Nota: Se l'accesso ad internet avviene attraverso la rete aziendale, si raccomanda di consultare il personale IT interno per verificare la disponibilità di banda e la possibilità di accesso in base alle configurazioni di proxy/firewall. Risoluzione schermo minima 1024 x 768.

### *2. Web Browser (programma che permette di collegarsi ad Internet)*

Internet Explorer 7 o superiore; Mozillla Firefox 3 o superiore; Safari 4 o superiore.

### *3. Configurazione Browser*

E' supportata la configurazione di default, come da installazione standard, in particolare per quanto riguarda le impostazioni di security, di abilitazione javascript, di memorizzazione cookies e di cache delle pagine web.

### *4. Programmi opzionali*

In base alle funzionalità utilizzate ed alle tipologie di documenti trattati come allegati, sono necessari programmi aggiuntivi quali: utilità di compressione/decompressione formato zip, visualizzatori di formato pdf (Adobe Acrobat reader), programmi di office automation compatibili con MS Excel 97 e MS Word 97, programmi stand-alone per la gestione della firma digitale e della marcatura temporale (es. DIKE di InfoCert).

Tutte le Imprese che partecipano alla presente gara telematica, esonerano espressamente l'Azienda Ospedaliera, il Gestore del Sistema e i loro dipendenti e collaboratori da ogni responsabilità relativa a qualsiasi malfunzionamento o difetto relativo ai servizi di connettività necessari a raggiungere il sistema attraverso la rete pubblica di telecomunicazioni.

Le Imprese partecipanti dovranno impegnarsi, anche nei confronti dei propri dipendenti, ad adottare tutte le misure tecniche e organizzative necessarie ad assicurare la riservatezza e la protezione degli strumenti informatici (Account e PIN) assegnati.

L'account e il PIN necessari per l'accesso al sistema e la partecipazione alla gara sono personali. Le imprese sono tenute a conservarli con la massima diligenza e a mantenerli segreti, a non divulgarli o comunque a cederli a terzi e a utilizzarli sotto la propria esclusiva responsabilità nel rispetto dei principi di correttezza e buona fede, in modo da non recare pregiudizio al sistema e in generale ai terzi.

In ogni caso saranno ritenute valide le offerte presentate nel corso delle operazioni di negoziazione con gli strumenti informatici attribuiti.

Le imprese partecipanti si impegnano a manlevare e a tenere indenne l'Azienda e il gestore del Sistema risarcendo qualunque pregiudizio, danno, costo e onere di qualsiasi natura, ivi comprese le spese legali eventuali che dovessero essere sofferte da questi ultimi e/o da terzi a causa di violazioni delle presenti regole e di un utilizzo scorretto o improprio del sistema.

Il Gestore del sistema e l'Azienda non saranno in alcun caso ritenuti responsabili per qualunque genere di danno diretto o indiretto che dovessero subire le imprese o i terzi a causa o comunque in connessione con l'accesso, l'utilizzo o il mancato funzionamento del sistema, dei suoi servizi e delle apposite procedure di firma digitale e marcatura temporale.

Tutti i soggetti abilitati sono tenuti a rispettare le norme legislative, regolamentari e contrattuali in tema di conservazione e utilizzo dello strumento di firma digitale e di marcatura temporale e ogni istruzione impartita in materia dal Certificatore che ha rilasciato le dotazioni software; esonerano altresì espressamente l'Azienda e il gestore del

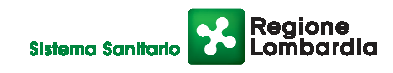

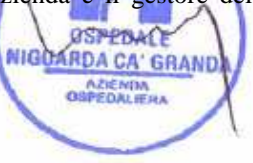

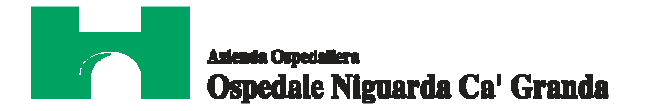

sistema da qualsiasi responsabilità per conseguenze pregiudizievoli di qualsiasi natura o per danni diretti o indiretti che fossero arrecati ad essi o a terzi dall'utilizzo degli strumenti in parola.

Il mancato e non corretto utilizzo degli appositi strumenti informatici di volta involta richiesti per compiere le attività riservate costituisce una violazione delle presenti regole, che potrà comportare la sospensione o la revoca dell'abilitazione, oltre al risarcimento dei danni eventualmente provocati.

## **2. Iscrizione all'albo fornitori e abilitazione alla procedura**

Possono partecipare alla presente procedura gli Operatori Economici concorrenti che hanno ottenuto l'abilitazione, *entro il 25 novembre 2010 ore 16:00,* secondo le seguenti modalità:

1. Gli Operatori Economici concorrenti non ancora abilitati, per poter partecipare alla gara, devono fare richiesta d'iscrizione all'Albo Fornitori dell'Azienda Ospedaliera Niguarda Cà Granda di Milano. La richiesta d'iscrizione avviene compilando gli appositi *form on line* sul sito www.albofornitori.it che danno la possibilità di inserire i propri dati e segnalarsi per le categorie merceologiche di competenza.

Gli stessi Operatori dovranno iscriversi all'Albo fornitori per la voce di gara di interesse:

## **linee (1 livello) REAGENTI E DIAGNOSTICI**

## **categoria (2 livello) Reagenti per analisi di laboratorio**

Contestualmente all'iscrizione, il sistema attiva l'Account ed il PIN associati all'Operatore Economico concorrente registrato, permettendo a quest'ultimo di abilitarsi alla gara, di accedere al sistema e di compiere tutte le azioni previste per la presente gara.

2. Una volta completato l'inserimento dei propri dati, i concorrenti, seguendo le istruzioni fornite a video, devono confermare i dati inseriti.

7 Solo dopo la conferma gli Operatori concorrenti, possono essere accettati dall'Azienda all'interno dell'Albo Fornitori.

3. All'abilitazione all'Albo Fornitori deve seguire, obbligatoriamente, da parte dei concorrenti l'abilitazione alla gara. Questa avviene collegandosi al sito www.albofornitori.it, richiamando il bando di gara pubblicato nell'apposita sezione "**Gare Pubbliche: Accreditamento**" e inserendo i propri dati identificativi nella pagina di abilitazione alla gara collegata al bando.

Fatto ciò, gli Operatori Economici concorrenti potranno accedere ai documenti messi a disposizione dalla Stazione Appaltante.

### **Anche se già precedentemente abilitati all'Albo Fornitori, i partecipanti dovranno in ogni caso necessariamente ottemperare alle operazioni previste nel precedente punto 3.**

## **3. Caricamento sul sistema della documentazione richiesta**

Entro le ore *12:00:00 del giorno 30/11/2010* le Imprese dovranno depositare sul Sistema (upload), nell'apposita sezione prevista nella scheda trattativa, la seguente documentazione:

- 1. **Dichiarazione sostitutiva,** redatta secondo le modalità stabilite dal DPR 445 del 28/12/2000 e s.m.e.i.(dichiarazione sottoscritta in forma semplice, corredata da fotocopia del documento di identità del Legale Rappresentante della società), con cui l'impresa dichiara gli estremi di iscrizione alla camera di commercio CCIAA e per le imprese straniere in registro equivalente, l'inesistenza delle situazioni di cui all'art. 38 - 1° comma del D.Lgs n. 163 del 12/04/06 e l'indicazione del referente unico per l'indagine di mercato (nominativo, telefono, fax e e-mail).
- 2. **Sintesi riepilogativa** (non più di 3 pag.) contenente i punti di forza della proposta;

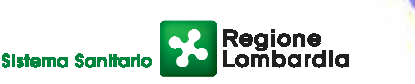

**ASPEBACE** NIGOARDA CA' GRAND **OSPEDALIERA** 

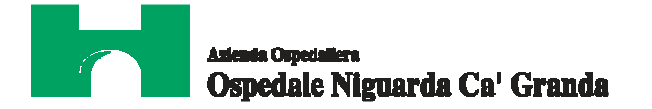

- 3. **Schede tecniche** in lingua italiana, nelle quali devono essere espressamente indicati tutti gli elementi necessari e indispensabili all'individuazione dei requisiti tecnici del prodotto
- 4. **Certificazione di conformità alla normativa vigente rilasciata dal produttore;**
- 5. **Certificazione CE rilasciato dall'ente notificato (dove previsto);**

### *Per le Apparecchiature:*

- 1. Schede tecniche riportanti il modello esatto (dati di assorbimento elettrico, tensione di alimentazione, potenza termica dissipata, peso ingombro, ecc.), il costruttore dell'apparecchiatura offerta, il codice CND, il numero di repertorio, il codice CIVAB e la descrizione dettagliata delle caratteristiche tecniche della strumentazione offerta, in particolare con la definizione della classificazione elettrica e l'indicazione della destinazione d'uso;
- 2. dichiarazione che certifichi la rispondenza delle apparecchiature in uso alle vigenti norme di sicurezza ed in particolare alle norme CEI generali e particolari; dovrà essere prodotta copia del certificato di conformità CE. La strumentazione dovrà essere conforme a quanto stabilito dal D. Lgs. 81/08 e successive modifiche in materia di sicurezza.
- 3. copia della certificazione CE relativa al prodotto o all'apparecchiatura offerta secondo la Direttiva Europea per le apparecchiature da laboratorio;

#### *Materiale di consumo (solo nel caso in cui l'apparecchiatura ne preveda l'utilizzo)*

- 1. schede tecniche dei prodotti offerti
- 2. nome commerciale dei prodotti;
- 3. schede di sicurezza dei prodotti offerti;

**I file dovranno essere contenuti in una cartella .zip e ciascuno di essi dovrà avere formato .pdf firmato digitalmente. La loro estensione dovrà allora essere .pdf.p7m. La cartella .zip potrà avere una dimensione massima di 30 Mb.**

Responsabile del Procedimento: Stefano Vitiello – <sup>®</sup> 02-6444.2859 - **△** 02-6444.2912 – *e*De-mail: stefano.vitiello@ospedaleniguarda.it.

Impiegato Istruttore: Piera Berto –  $\mathcal{B}$  02-6444.3033 -  $\mathcal{B}$  02-6444.2912 –  $\mathcal{D}$ e-mail: piera.berto@ospedaleniguarda.it.

Per qualsiasi problema riguardante le operazioni di iscrizione, accesso ed utilizzo del portale www.albofornitori.it, si prega di contattare il gestore del sistema, CSAmed S.p.A. al numero to 0372/801730 dalle 9.00 alle 12.30 dal lunedì al venerdì.

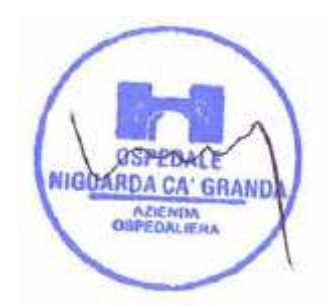

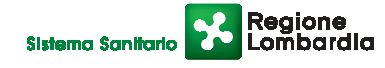